# Serie 2 - Atomos ´

Estructura de la materia 3 - 1◦C 2020

La idea de la sección [1](#page-0-0) es contar los ejercicios  $1 \times 2$  de la guía. La idea no es resolverlos explícitamente acá sino entender y tratar de explicar hacia qué apuntan estos ejercicios. Las cuentas y todo lo que diga lo pueden encontrar en los capítulos VII y XII del Cohen-Tannoudji. Por otro lado, en la sección [2,](#page-4-0) veremos cómo armar funciones a partir de un dado orbital con cierto spin y momento angular.

# **Índice**

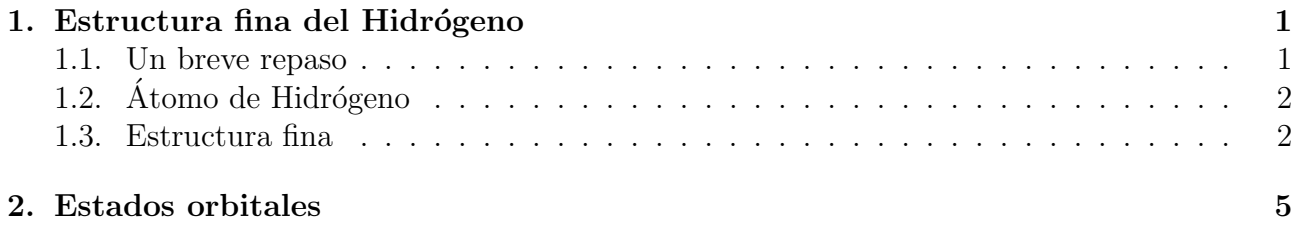

## <span id="page-0-0"></span>1. Estructura fina del Hidrógeno

Los ejercicios 1 y 2 son parte de un mismo problema más general: la estructura fina. La idea en estos dos ejercicios es estudiar precisamente la estructura fina del hidrógeno. El ejercicio 1 nos pide que calculemos los conmutadores entre  $H, L_T, S_T$  y  $P_T$  (Hamiltoniano, momento angular orbital, spin y paridad) y ver que dan 0. En el ejercicio 2 nos dice que si ahora incorporamos más términos al Hamiltoniano (correcciones relativistas), entonces los conmutadores  $[H, L]$  y  $[H, S]$  son ahora distintos de cero. Luego, nos pide que analicemos la ruptura de la degeneración en el nivel  $n = 2$  del átomo para ver efectivamente la estructura fina del mismo.

## <span id="page-0-1"></span>1.1. Un breve repaso

Partimos de una partícula en un potencial central. El Hamiltoniano del sistema viene dado por

$$
\hat{H} = -\frac{\hbar^2}{2\mu}\nabla^2 + V(r) \tag{1}
$$

donde  $\mu = m_e m_p/(m_e + m_p)$ : masa reducida. A partir de acá se puede ver fácil que  $[H, L] = 0$ - y por ende  $[H, L^2] = 0$ . Esto se ve inmediatamente si recordamos que L lo podemos escribir como

$$
L_x = i\hbar \left( \sin \varphi \partial_\theta + \frac{\cos \varphi}{\tan \theta} \partial_\varphi \right), \qquad L_y = i\hbar \left( -\cos \varphi \partial_\theta + \frac{\sin \varphi}{\tan \theta} \partial_\varphi \right), \qquad L_z = -i\hbar \partial_\varphi \tag{2}
$$

Es decir, L actúa solo sobre componentes angulares<sup>[1](#page-1-2)</sup>. Por otro lado, además, podemos escribir el Laplaciano en coordenadas esféricas y el Hamiltoniano resulta

$$
H = -\frac{\hbar^2}{2\mu r}\frac{\partial^2}{\partial r^2}r + \frac{1}{2\mu r}L^2 + V(r)
$$
\n(3)

De esta forma queda separada la **dependencia angular** (contenida completamente en  $\mathbf{L}^2$ ) del Hamiltoniano. Tenemos como CCOC entonces  $\{H, L^2, L_z\}$  (elegimos  $L_z$ ) tales que

$$
H\phi_{nlm} = E\phi_{nlm}, \qquad L^2\phi_{nlm} = \hbar l(l+1)\phi_{nlm}, \qquad L_z\phi_{nlm} = \hbar m \phi_{nlm} \qquad (4)
$$

con  $\phi_{nlm}(\bar{r}) = R_{nl}(r) Y^{lm}(\theta, \varphi)$ . A n se lo conoce como **número cuántico principal**, l es el número cuántico azimutal y  $m$  número cuántico magnético.

## <span id="page-1-0"></span>1.2. Átomo de Hidrógeno

En el caso particular del hidrógeno, el mismo consiste en un  $e^-$  y un  $p^+$ . Las masas de dichas partículas son  $m_e \sim 10^{-30}$ kg y  $m_p \sim 10^{-27}$ kg por lo que  $m_p \gg m_e$  y por lo tanto  $\mu \simeq m_e$ . Las energías del átomo de Hidrógeno se encuentran cuantizadas, dadas por un número  $n$  tal que

$$
E_n = -\frac{1}{n^2} E_0 = -\frac{1}{n^2} \frac{m_e e^4}{2\hbar^2} \tag{5}
$$

donde  $E_0 = 13.6$ eV: energía de ionización. A su vez, los niveles de energía se encuentran **degenerados**, dado por  $g_n = n^2$ . Recordar que también los radios medios y las velocidades se encuentran cuantizadas:

$$
r_n = n^2 a_0 \quad (a_0 = \hbar^2 / m_e e^2), \qquad \qquad v_n = v_0 / n \quad (v_0 = e^2 / \hbar) \tag{6}
$$

Notemos que para  $n = 1 \longrightarrow v/c = e^2/\hbar c = \alpha = 1/137 \sim 10^{-3}$ ,  $\alpha$ : constante de estructura fina.

### <span id="page-1-1"></span>1.3. Estructura fina

Llamamos  $H_0 = p^2/2m_e + V(r)$ . Este  $H_0$  es una aproximación, no tiene en cuenta efectos relativistas tales como efectos magnéticos debido al spin del electrón, el spin del protón tampoco está tenido en cuenta, etc. Es decir, el atómom de hidrógeno es un sistema no-relativista (o débilmente relativista). Esto se ve a partir de la velocidad en la primer capa,  $n = 1$ , donde  $v/c \sim 10^{-3}$ . Vamos a agregarle **correcciones relativistas** a dicho hamiltoniano:  $H = H_0 + W$ , siendo W dichas correcciones tales que  $W/H_0 \sim \mathcal{O}(v/c)^2$ . Estas correcciones son las que nos permitirán ver, precisamente, la estructura fina del hidrógeno.

Vamos a tener 3 correcciones a saber

$$
H = H_0 + W_D + W_{SO} + W_{mv} \tag{7}
$$

<span id="page-1-2"></span><sup>&</sup>lt;sup>1</sup>Entonces si queremos ver  $[H, L] = 0$  en el problema 1, basta con demostrar que  $[|\bar{r}_i - \bar{r}_j|^{-1}, L] = 0$ .

 $W_D$ : Darwin,  $W_{SO}$ : spin-orbital,  $W_{mv}$ : variación de la masa con la velocidad. Para obtener dichas correcciones el procedimiento es el siguiente: consideramos un e<sup>−</sup> en un potencial V generado por el  $p^+$ , y buscamos soluciones perturbativas en  $v/c$ . Notar que para hacer esto necesitamos escribir la ec. Schrödinger relativista (es decir, la ec. de Dirac) y resolver perturbativamente para  $v/c \ll 1$ . Veamos mejor cada término:

#### Variación de la masa con la velocidad

Dicho término surge de tener en cuenta la energía relativista<sup>[2](#page-2-0)</sup>

$$
E = c\sqrt{p^2 + m_e^2 c^2} \simeq m_e c^2 + \frac{p^2}{2m_e} - \frac{p^4}{8m_e^3 c^2} + \dots \quad \Longrightarrow \quad W_{mv} = -\frac{p^4}{8m_e^3 c^2} \tag{8}
$$

Notemos que efectivamente este término es de orden  $\mathcal{O}(v/c)^2$ :

$$
\frac{W_{mv}}{H_0} \simeq \frac{p^4/8m_e^3c^2}{p^2/2m_e} = \frac{p^2}{4m_e^2c^2} = \frac{1}{4}\left(\frac{v}{c}\right)^2 \sim \alpha^2\tag{9}
$$

## Spin-Orbita ´

El e<sup>−</sup> se mueve en un campo eléctrico **E** creado por el p<sup>+</sup>. Como el e<sup>−</sup> posee un momento magnético intrínseco  $M_s = qS/m_e \Longrightarrow e l$  mismo interactúa con el B' visto desde el frame del electrón<sup>[3](#page-2-1)</sup>. La energía es entonces

$$
W_{SO} = -\mathbf{M}_{\mathbf{S}} \cdot \mathbf{B}' = -\frac{\mathbf{S}}{m_e c^2} \left( \frac{\mathbf{p}}{m_e} \times \frac{\mathbf{r}}{r} \frac{dV}{dr} \right)
$$
(10)

donde usamos que  $\mathbf{E} = -\frac{1}{a}$ q r r  $\frac{dV}{dr}$ . Teniendo en cuenta la precesión de Thomas<sup>[4](#page-2-2)</sup> (factor 1/2) llegamos a

$$
W_{SO} = \frac{1}{2m_e^2 c^2 r} \frac{dV}{dr} \mathbf{L} \cdot \mathbf{S}
$$
 (11)

Al igual que antes, se puede ver que efectivamente  $W_{SO}/H_0 \sim \alpha^2$ .

#### Término de Darwin

Este término aparece porque el electrón no se afectado por el campo en un solo punto  $r$ , sino que por una "*nube*"de radio ~  $\lambda_{Compton} = \hbar/m_e c$ . Para ver este término se considera que el potencial viene dado, ahora, por  $V(r + \delta r)$  y se hace una expansión en Taylor. Se llega finalmente a que

$$
W_D = \frac{\hbar^2}{8m_e^2 c^2} \nabla^2 V \tag{12}
$$

donde al igual que antes se cumple también que  $W_D/H_0 \sim \alpha^2$ .

Con estos nuevos términos, ahora  $[H, L] \neq 0$  y  $[H, S] \neq 0$ , por lo que el sistema pierde invariancia rotacional y es más conveniente usar el operador  $J$  (veremos más adelante). Teniendo en cuenta estos nuevos términos, veamos la estructura fina del átomo. Vimos que la energía

<span id="page-2-0"></span><sup>&</sup>lt;sup>2</sup>Haciendo una expansión en  $p/m_e c$ 

<span id="page-2-1"></span><sup>&</sup>lt;sup>3</sup>Recordar que  $B' = -(1/c^2)v \times E$ 

<span id="page-2-2"></span><sup>&</sup>lt;sup>4</sup>El spin del electrón rota con respecto al frame del laboratorio.

solo depende de n  $(E = E_0/n^2)$  entonces, por ejemplo, los niveles nl y nl' tienen la misma energía y por lo tanto están degenerados. Veamos el caso particular de los niveles  $2s \times 2p$ :

Ignorando el spin, en general, la capa 2s tiene 1 estado ( $l = 0$ ), mientras que el nivel 2p tiene 3 estados ( $l = \pm 1, 0$ ). Pero si tenemos en cuenta el spin, la **dimensionalidad** de cada nivel queda entonces 2s  $\rightarrow$  dim = 2 y 2p  $\rightarrow$  dim = 6. Es decir que el nivel n = 2 tiene degeneración  $q = 8$ . Esto quiere decir que tendremos que diagolanizar una matrix de  $8 \times 8$ .

Sin embargo, si tenemos en cuenta las correcciones relativistas  $W_A$ , la degeneración dismi-nuye significativamente<sup>[5](#page-3-0)</sup>. Veamos de dónde viene esto:

1.  $[L^2, W] = 0$ . Los estados con 2s y 2p son autoestados de  $L^2$  pero con distinto autovalor  $(0 y 2\hbar^2) \Rightarrow W$  no mezcla componentes:

$$
(W)_{n=2} = \left(\begin{array}{c|c} (2s)_{2\times 2} & 0\\ \hline 0 & (2p)_{6\times 6} \end{array}\right) \tag{13}
$$

#### 2. Para el nivel 2s

- Como  $W_{mv}$  y  $W_D$  no dependen del spin  $\Rightarrow$  los elementos de matriz  $\langle \cdot | W_{mv,D} | \cdot \rangle_{2s}$ serán proporcionales a 1. Las degeneraciones correspondientes resultan  $\langle W_{mv} \rangle_{2s} =$  $-(13/128)m_ec^2\alpha^4, \langle W_D \rangle_{2s} = (1/16)m_ec^2\alpha^4$
- Por otro lado, como  $l = 0$  en 2s,  $\langle W_{SO} \rangle_{2s} = 0$

 $\implies$  el nivel 2s se corre  $-(5/128)m_ec^2\alpha^4$  debido a estructura fina.

Para el nivel 2p

- Al igual que antes,  $W_{mv}$  y  $W_D$  no dependen del spin y entonces son proporcionales a 1. En este caso resultan  $\langle W_{mv} \rangle_{2p} = -(7/384) m_e c^2 \alpha^4, \langle W_D \rangle_{2p} = 0.$
- $l \neq 0 \Rightarrow$  hay que calcular  $\langle 2, 1, 1/2, m_L', m_S' | W_{SO} | 2, 1, 1/2, m_L, m_S \rangle$ . Vamos a trabajar en base  $|J, m_J\rangle$  que es más conveniente ya que nos permitirá dividir aún más el problema: los 6 g.l. del nivel 2p los podemos separar en  $J = 1/2$  (2 g.l.) y  $J = 3/2$  (4 g.l.). Las degeneraciones de dichos niveles viene dada por  $(2J + 1)$ en cada caso<sup>[6](#page-3-1)</sup>, donde los corrimientos resultan  $J = 1/2 \rightarrow -(1/48) m_e c^2 \alpha^4$  y para  $J = 3/2 \rightarrow (1/96) m_e c^2 \alpha^4$ .

En resumen tenemos:

$$
\longrightarrow {}^2S_{1/2} \longrightarrow -(5/128)m_ec^2\alpha^4
$$

$$
{}^{\bullet}\ {}^2P_{1/2} \longrightarrow -(7/384)m_ec^2\alpha^4-(1/48)m_ec^2\alpha^4=-(5/128)m_e^c\alpha^4
$$

$$
{}^2P_{3/2} \longrightarrow -(7/384)m_ec^2\alpha^4 + (1/96)m_ec^2\alpha^4 = -(1/128)m_e^c\alpha^4
$$

donde usamos la notación  ${}^{(2S+1)}L_J$  ( $L = 0, 1, 2, 3, \cdots \longrightarrow S, P, D, F, \ldots$  respectivamente). Pictóricamente sería lo mostrado en la figura [1:](#page-4-1)

<span id="page-3-1"></span><sup>6</sup>Se puede ver que  $\Sigma$ J  $(2J+1) = (2S+1)(2L+1)$ . De esto trata el ejercicio 4 de la guía.

<span id="page-3-0"></span> ${}^{5}$ Para que desaparezca totalmente, tendríamos que tener en cuenta, también, términos de estructura hiperfina.

<span id="page-4-1"></span>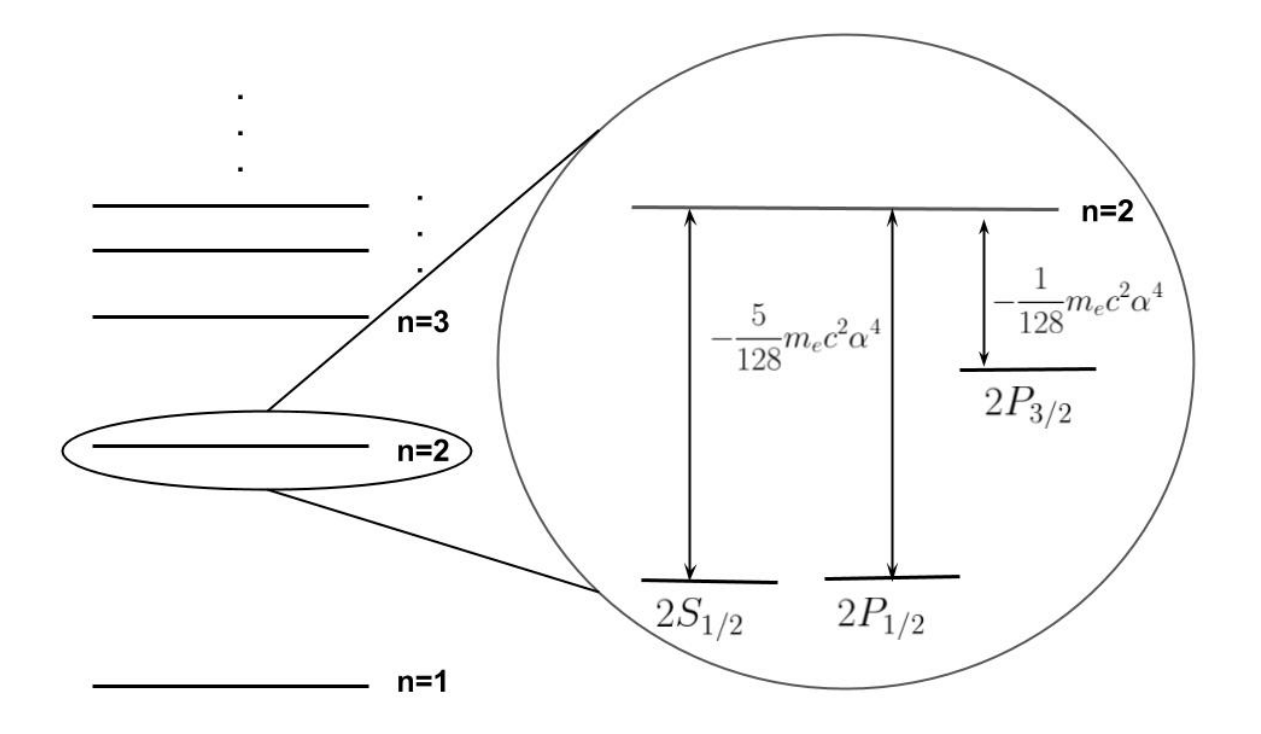

Figura 1: Niveles de energía del átomo de Hidrógeno. A derecha se muestra la estructura fina del mismo.

# <span id="page-4-0"></span>2. Estados orbitales

Queremos ver que dados 3 electrones en una subcapa p (recordar que  $p \rightarrow l = 1 \rightarrow m_l =$  $\pm 1, 0$ ) acoplados a  $S = 3/2$ , el impulso angular orbital total es  $L = 0$ . A su vez, nos piden que analicemos qué pasa con los operadores  $L_+$ ,  $L_-$  y  $L_z$  actuando sobre las posibles funciones del sistema, y ver cuáles son los  $J$  posibles.

Primero algo de "**notación**": vamos a dibujar las distintas capas según sus proyecciones de mom. angular. Por ejemplo, para una subcapa p, las posibles proyecciones son  $m_l = \pm 1, 0$ . Es decir, hay 3 opciones:

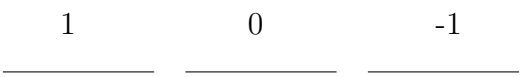

En esta capa entran hasta 6 electrones **máximo** (por Pauli), donde correspondería a poner 1 electrón con spin † y uno con spin ↓ en cada línea. En el caso que nos plantea el problema tenemos una capa semillena, es decir con 3  $e^-$ , con  $S = 3/2$ . Notemos que la única opción de ubicar estos 3 electrones y que el spin sea  $3/2$  es ubicando a cada electrón en una linea distinta, con los spines alineados (sean  $\uparrow$  o  $\downarrow$ ), tal como se muestra en la figura [2.](#page-5-0)

Un posible estado que describe alguna de esta situación puede ser  $\Psi = \left| \phi_{1,1}^{\uparrow} \phi_{1,0}^{\uparrow} \phi_{1,0}^{\uparrow} \right|$  $\left\langle \uparrow_{1,-1} \right\rangle$ donde  $\Psi$  es un determinante de Slater y la notación es  $\phi^{m_s}_{l,m}$  $\int_{l,m_l}^{m_s}$ . Hay diversas formas de notar al estado; por ejemplo teniendo en cuenta que estamos en una capa  $p$ , podríamos representar

<span id="page-5-0"></span>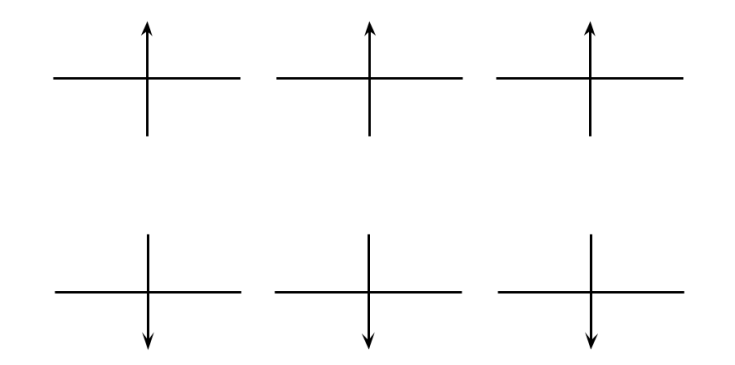

Figura 2: Posibles ordenamientos de los 3  $e^-$  en una capa p tales que tengan  $S = 3/2$ . De izquierda a derecha serían las proyecciones de momento angular  $l = 1, l = 0, y l = -1$  respectivamente, en consistencia con lo anterior.

al estado simplemente por sus proyecciones  $\Psi = |1, 0, -1\rangle$ , etc. Notar (y recordar!) que **cada** configuración posible representa un estado monodeterminantal del sistema. Los ejemplos de la figura 2 serían estados representados por los estados monodeterminantales  $\left| \phi_{1,1}^{\uparrow}\phi_{1,0}^{\uparrow}\phi_{1}^{\uparrow}\right\rangle$  $\left\langle \uparrow_{1,-1} \right\rangle$  $y \left| \phi_{1,1}^{\downarrow} \phi_{1,0}^{\downarrow} \phi_{1}^{\downarrow} \right|$  $\downarrow^+_{1,-1}$ ) (o, por ejemplo, en una notación más resumida como  $|1,0,-1\rangle$  y  $|\bar{1},\bar{0},-\bar{1}\rangle$ respectivamente). Tomemos el primero de ellos y "calculemos" $L_+, L_-$  y  $L_z$ :

- Como tenemos un electrón en cada proyección de l, no es difícil ver que  $L_z\Psi = \hbar(-1 +$  $(0+1)\Psi = 0 \longrightarrow L_Z = 0$
- Queremos ver que  $L_{\pm}\Psi = 0$ . Para ver esto tenemos que pensar que cada vez que cualquiera de los proyectores actúe sobre  $\Psi,$  los mismos nos subirán o bajarán  $m_l.$  Pero dado que el estado es un determinante, entonces ya sea porque vamos a tener dos términos iguales, o porque no puede subir/bajar más, entonces  $L_+\Psi = 0$  y  $L_-\Psi = 0$ <sup>[7](#page-5-1)</sup>.

De esta manera resulta, efectivamente, que los 3 electrones en máxima proyección poseen  $L = 0$  y  $S = 3/2$  (análogo). Por lo tanto, J puede tomar únicamente el valor  $J = 3/2$  $(|L - S| \leq J \leq L + S).$ 

Los resultados que obtumos acá son totalmente generales. Esto es, siempre que tengamos capa semillena en su máxima proyección de spin, necesariamente  $L = L_z = 0$  y  $S = M_S^{max}$ . Notar que los valores de L y S que caracterizan a cada microestado, no son más que los (auto)valores de  $L_z$  y  $S_z$ .

<span id="page-5-1"></span><sup>&</sup>lt;sup>7</sup>Recordar que  $L_{\pm}\psi_{L,m_L} = \hbar\sqrt{(L \mp m_L)(L \pm m_L + 1)}\psi_{L,m_L\pm 1}$ .